## *¿CÓMO LO ESTAMOS HACIENDO?*

Rellena las encuestas de satisfacción y CONSIGUE CRÉDITOS de libre configuración

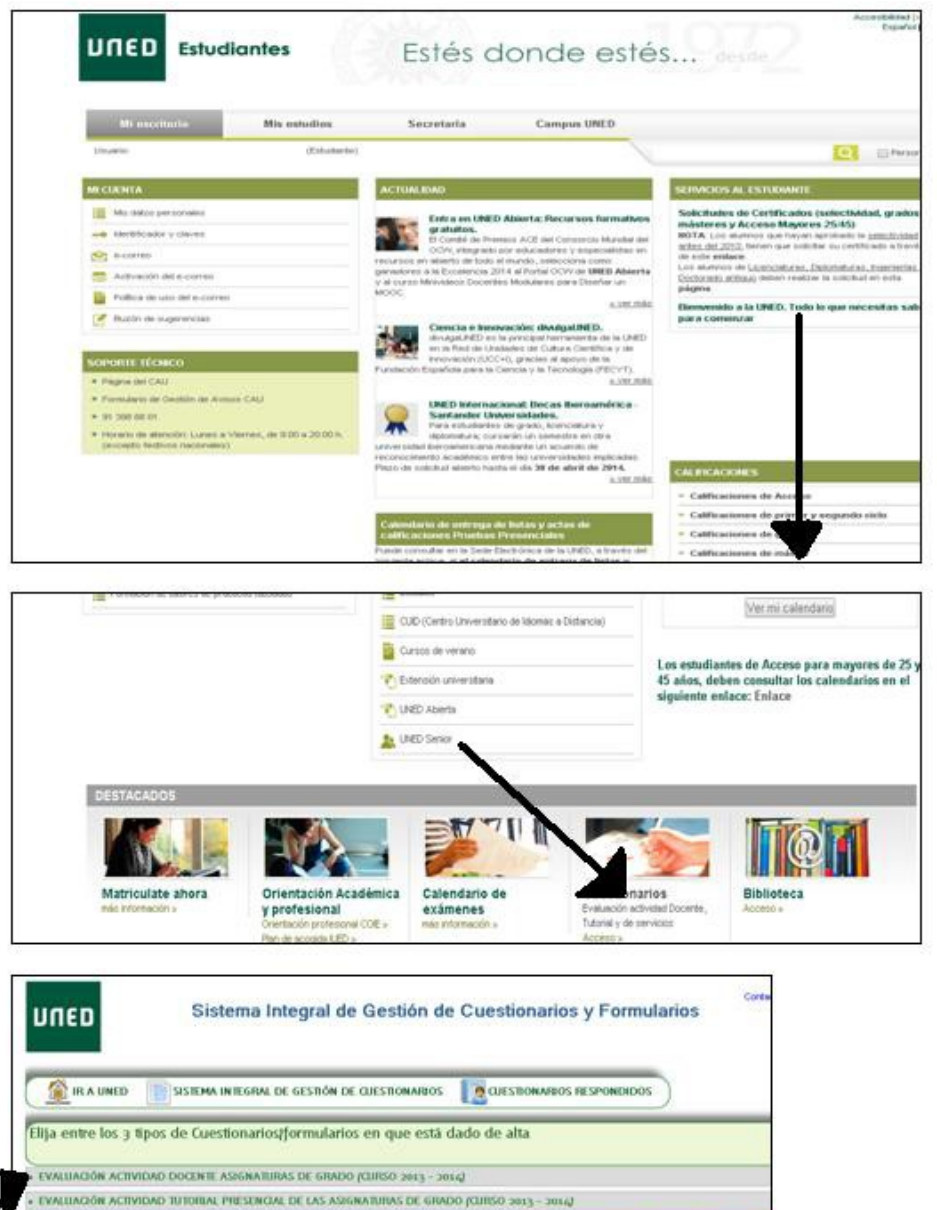

CUESTIONNINO DE VALORACIÓN DE LOS SERVICIOS GENERALES DE LOS CENTROS ASOCIADOS (CURSO 2013 - 2014)

## 1- ACCEDE A TU CAMPUS**VIRTUAL**

## 2- DEBAJO DE LA PÁGINA, ENCONTRARAS LA SECCIÓN

## **"CUEST IONARIOS "**

3-PINCHA EN "**CUESTIONARIO DE VALORACION DE LOS SERVICIOS GENERALES DE LOS CENTROS ASOCIADOS (CURSO 2013-2014)** "